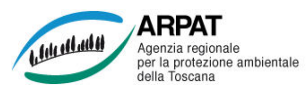

## PREVISIONE:

Nella settimana si rilevano, in tutte le stazioni, concentrazioni in ribasso per tutti i pollini tipici del periodo probabilmente da attribuire al calo termico. Valori più significativi restano per i pollini di Cipresso che presentano concentrazioni elevate a Firenze e per Ontano con concentrazioni medie a Lido di Camaiore.

## Settimana dal 28 Febbraio al 06 Marzo 2022

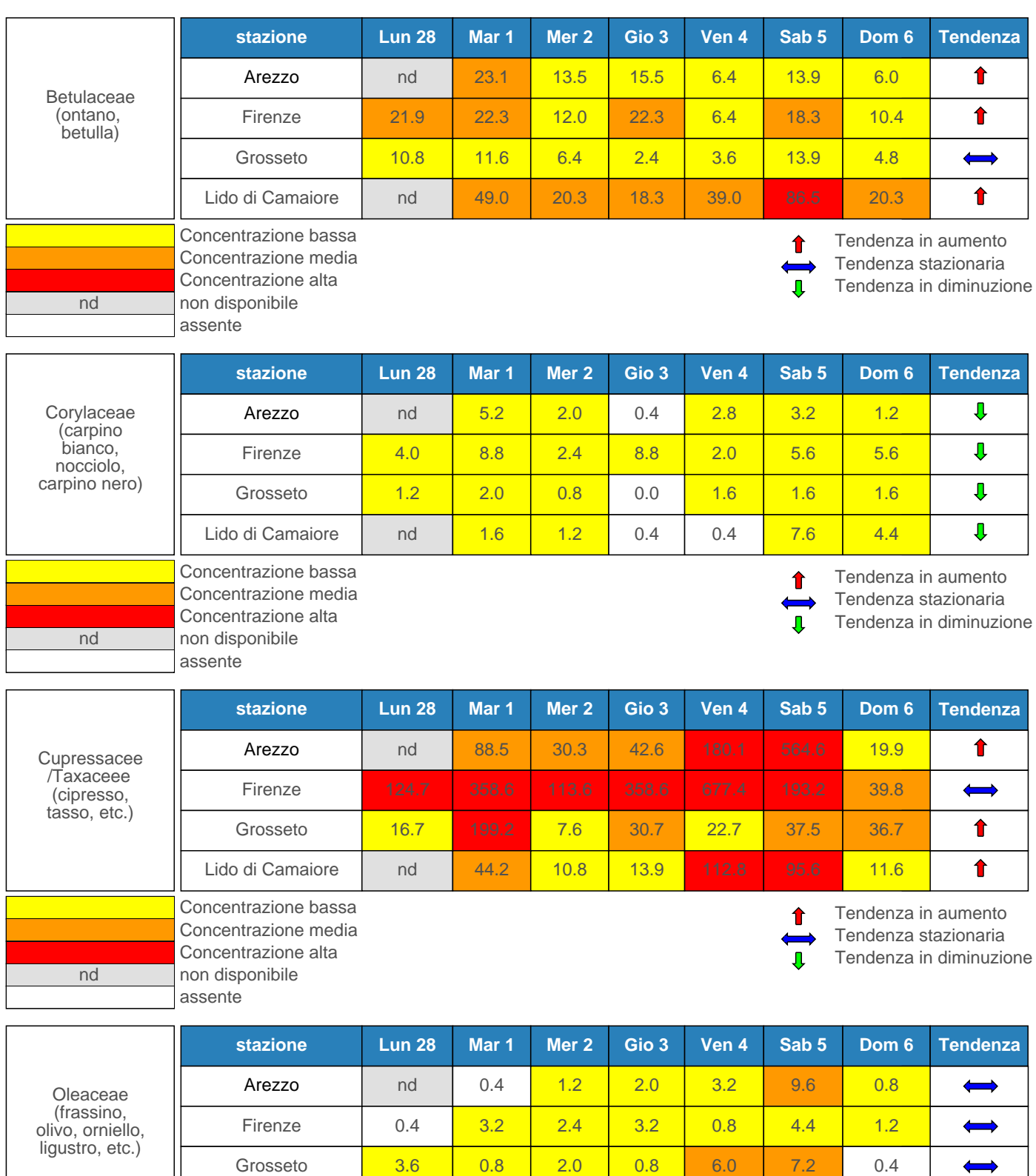

Concentrazione bassa Concentrazione media Concentrazione alta nd non disponibile assente Lido di Camaiore | nd | 0.0 | 2.4 | 0.4 | 0.4 | 1.2 | 0.8

↑ J

Tendenza in aumento Tendenza stazionaria Tendenza in diminuzione

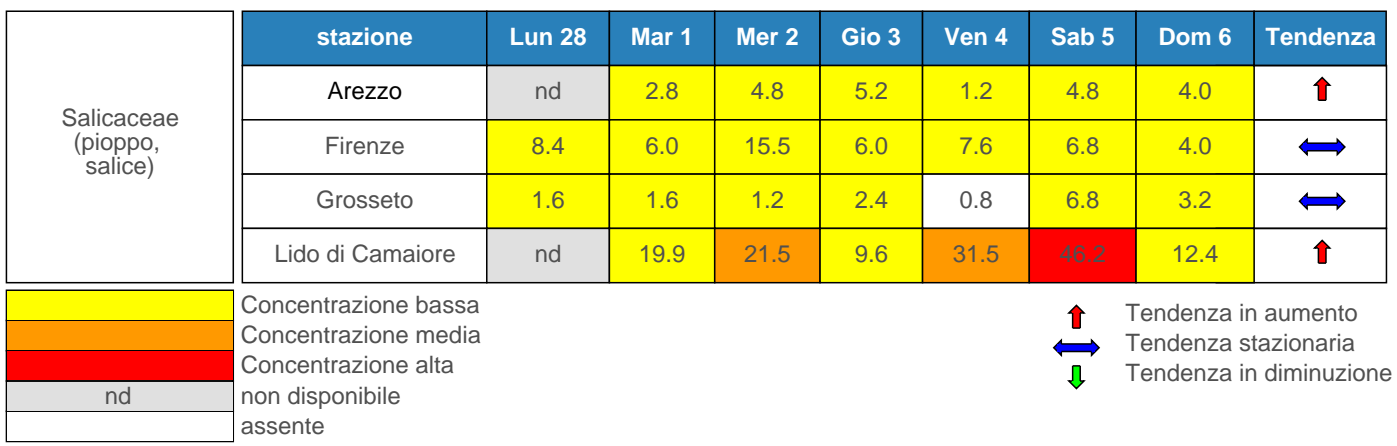

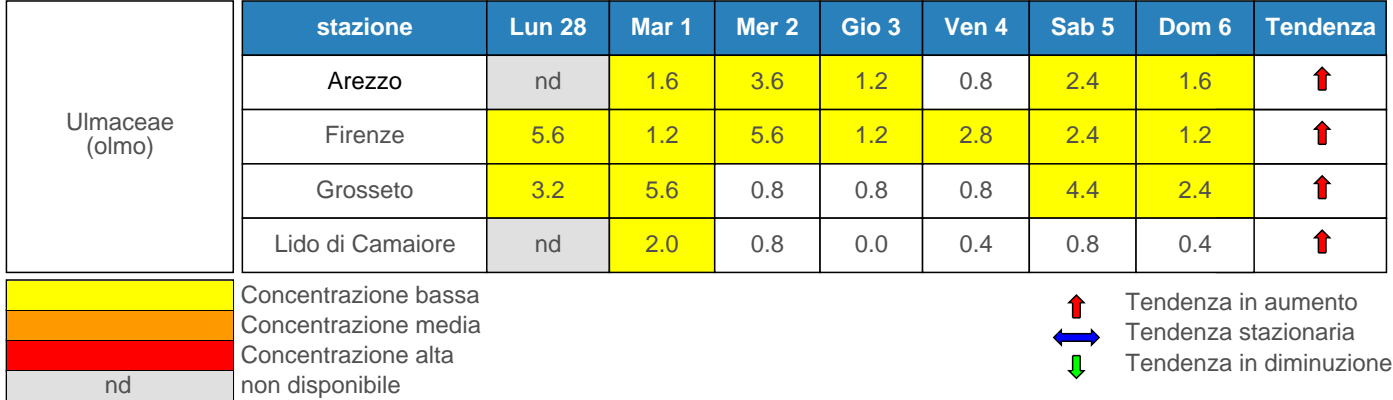

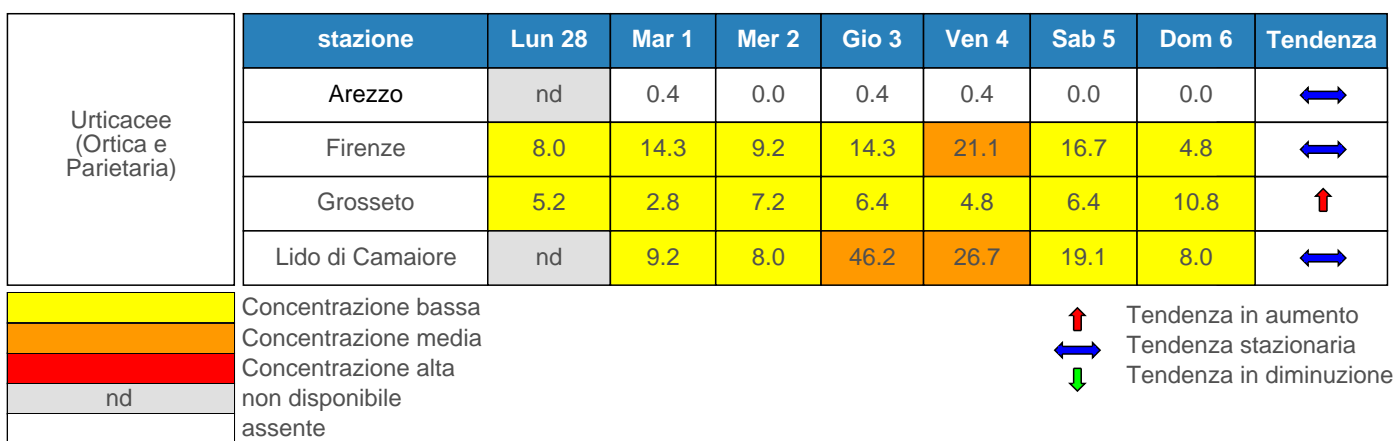

Predisposizione del bollettino a cura di ARPAT, Area Vasta Sud

assente

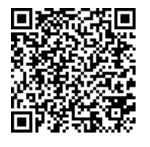

Se hai uno smartphone già predisposto, puoi leggere il codice QR qui accanto e memorizzare l'indirizzo Web per consultare gli aggiornamenti settimanali sui pollini. Puoi trovare ulteriori informazioni sull'argomento e scaricare una APP per leggere i codici QR all'indirizzo http://www.arpat.toscana.it/tools/qr-code

Puoi ricevere automaticamente la segnalazione dell'uscita di un nuovo bollettino tramite i flussi RSS http://www.arpat.toscana.it/datiemappe/bollettini/bollettino-settimanale-dei-pollini/bollettino-dei-pollini/RSS

Il bollettino dei pollini è consultabile anche tramite la APP di ARPAT (http://www.arpat.toscana.it/app)